## Package 'hyperdraw'

April 16, 2019

<span id="page-0-0"></span>Version 1.34.0

**Depends**  $R (= 2.9.0)$ Imports methods, grid, graph, hypergraph, Rgraphviz, stats4 SystemRequirements graphviz Title Visualizing Hypergaphs Author Paul Murrell Maintainer Paul Murrell <p.murrell@auckland.ac.nz> Description Functions for visualizing hypergraphs. License GPL  $(>= 2)$ Collate AllClasses.R affine.R draw.R graphBPH.R grid.R hypergraph.R legacy.R node.R RagraphBPH.R biocViews Visualization, GraphAndNetwork git\_url https://git.bioconductor.org/packages/hyperdraw git\_branch RELEASE\_3\_8 git\_last\_commit 7722d5f git\_last\_commit\_date 2018-10-30 Date/Publication 2019-04-15

## R topics documented:

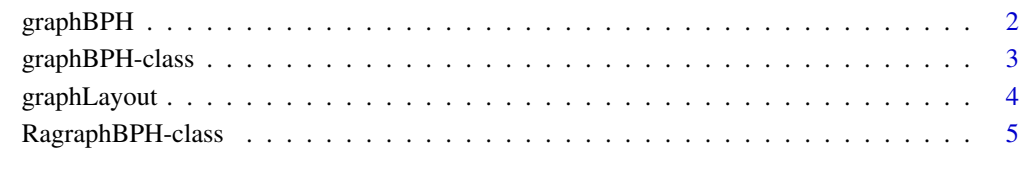

**Index** [7](#page-6-0)

<span id="page-1-0"></span>

## Description

A convenience constructor for [graphBPH-class](#page-2-1) objects. This is a generic function.

## Usage

```
graphBPH(graph, edgeNodePattern, ...)
```
## Arguments

graph Some form of graph that is to be converted into a graphBPH object. edgeNodePattern A regular expression used to distinguish between normal nodes and edge nodes. ... Potential arguments to other methods.

## Value

An object of class [graphBPH-class](#page-2-1)

## Methods

- graphBPH signature(graph = "graphNEL", edgeNodePattern = "character"): create a graphBPH object from a (directed) graphNEL object.
- graphBPH signature(graph = "Hypergraph", edgeNodePattern = "missing"): create a graphBPH object from a Hypergraph object (where all Hyperedges are DirectedHyperedges).

## Author(s)

Paul Murrell

#### References

Falcon, S. and Gentleman, R. hypergraph: A package providing hypergraph data structures.

Gentleman, R. and Whalen, E. and Huber, W. and Falcon, S. graph: A package to handle graph data structures.

## See Also

[graphBPH-class](#page-2-1)

<span id="page-2-1"></span><span id="page-2-0"></span>graphBPH-class *Class "graphBPH"*

#### **Description**

A bipartite representation of a hypergraph. The purpose of this class is to support visualization of the hypergraph; it is not intended for analysis or manipulation of the hypergraph.

#### Objects from the Class

Objects can be created by calls of the form new ("graphBPH", graph, edgeNodePattern,  $\dots$ ). There is also a convenience function graphBPH().

A graphBPH object consists of a graphNEL object, which must obey some strict rules:

- nodes in the graph are divided into two sets: normal nodes and edge-nodes,
- all edges in the graph must connect a normal node to an edge node,
- the graph must be a directed graph.

The edgeNodePattern is a regular expression that is used to define the set of edge-nodes.

## Slots

graph: Object of class graphNEL. This graph must obey the constraints described above.

edgeNodePattern: Object of class character. The regular expression used to define edge-nodes.

- nodes: Object of class character. Records which nodes in the graph are normal nodes.
- edgeNodes: Object of class character. Records which nodes in the graph are edge-nodes.
- edgeNodeIO: Object of class list. Records information about which edges enter and exit each edge-node.

## Methods

- plot signature(x = "graphBPH",  $y =$  "ANY"): draw a representation of the hypergraph where edges between normal nodes in the graph pass through an intermediate edge-node in a nice smooth curve.
- graphLayout signature(graph = "graphBPH", layoutType = "missing"): convert the graphBPH object to a RagraphBPH object (using a default layout method).
- $graphLawout$  signature(graph = "graphBPH",  $l$ ayoutType = "character"): convert the graphBPH object to a RagraphBPH object (using the specified layout method).

#### Author(s)

Paul Murrell

## References

Gansner, E.R. and and North, S.C. (1999) An open graph visualization system and its applications to software engineering, *Software - Practice and Experience*, 30:1203–1233.

Gentleman, R. and Whalen, E. and Huber, W. and Falcon, S. graph: A package to handle graph data structures.

Gentry, J. and Long, L. and Gentleman, R. and Falcon, S. and Hahne, F. and Sarkar, D. and Hansen, K. Rgraphviz: Provides plotting capabilities for R graph objects.

#### See Also

[agopen](#page-0-0), [graphLayout](#page-3-1) and [graphNEL](#page-0-0) [RagraphBPH](#page-4-1)

#### Examples

```
nodes <- c(LETTERS[1:5], paste("R", 1:3, sep=""))
testgnel <- new("graphNEL",
                nodes=nodes,
                edgeL=list(
                  A=list(edges=c("R1", "R2")),
                  B=list(edges="R2"),
                  C=list(),
                  D=list(edges="R3"),
                  E=list(),
                  R1=list(edges="B"),
                  R2=list(edges=c("C", "D")),
                  R3=list(edges="E")),
                edgemode="directed")
testbph <- graphBPH(testgnel, "^R")
plot(testbph)
# A Hypergraph equivalent
require(hypergraph)
dh1 <- DirectedHyperedge("A", "B", "R1")
dh2 <- DirectedHyperedge(c("A", "B"), c("C", "D"), "R2")
dh3 <- DirectedHyperedge("D", "E", "R3")
hg <- Hypergraph(LETTERS[1:5], list(dh1, dh2, dh3))
plot(graphBPH(hg))
```

```
graphLayout Layout a graph.
```
## Description

This function is designed to layout a graph using the **Rgraphviz** package. The **hyperdraw** package makes this a generic function with a method for graphBPH objects. The function of the same name in the Rgraphviz package is used as a method for Ragraph objects.

## Usage

```
graphLayout(graph, layoutType, ...)
```
### Arguments

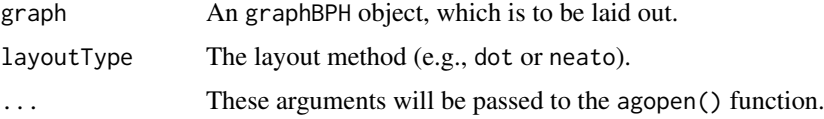

## Value

An RagraphBPH object.

<span id="page-3-0"></span>

#### <span id="page-4-0"></span>RagraphBPH-class 5

#### Author(s)

Paul Murrell

#### References

Gansner, E.R. and and North, S.C. (1999) An open graph visualization system and its applications to software engineering, *Software - Practice and Experience*, 30:1203–1233.

Gentry, J. and Long, L. and Gentleman, R. and Falcon, S. and Hahne, F. and Sarkar, D. and Hansen, K. Rgraphviz: Provides plotting capabilities for R graph objects.

#### See Also

[agopen](#page-0-0) and [GraphvizLayouts](#page-0-0)

## Examples

```
nodes <- c(LETTERS[1:5], paste("R", 1:3, sep=""))
testgnel <- new("graphNEL",
                nodes=nodes,
                edgeL=list(
                  A=list(edges=c("R1", "R2")),
                  B=list(edges="R2"),
                  C=list(),
                  D=list(edges="R3"),
                  E=list(),
                  R1=list(edges="B"),
                  R2=list(edges=c("C", "D")),
                  R3=list(edges="E")),
                edgemode="directed")
testbph <- new("graphBPH", testgnel, "^R")
testrabph <- graphLayout(testbph)
```
<span id="page-4-1"></span>RagraphBPH-class *Class "RagraphBPH"*

#### Description

The purpose of this class is to represent a laid out version of a graphBPH object. The laying out is performed by the Rgraphviz package. This is an intermediate step in the process of drawing a graphBPH object.

#### Objects from the Class

Objects of this class should be created via the graphLayout() function.

## **Slots**

graph: Object of class Ragraph. The laid out graph.

allNodes: Object of class character. The names of all nodes in the graph.

nodes: Object of class character. Records normal nodes in the graph.

edgeNodes: Object of class character. Records edge-nodes in the graph.

edgeNodeIO: Object of class list. Records which edges enter and exit each edge-node.

## <span id="page-5-0"></span>Methods

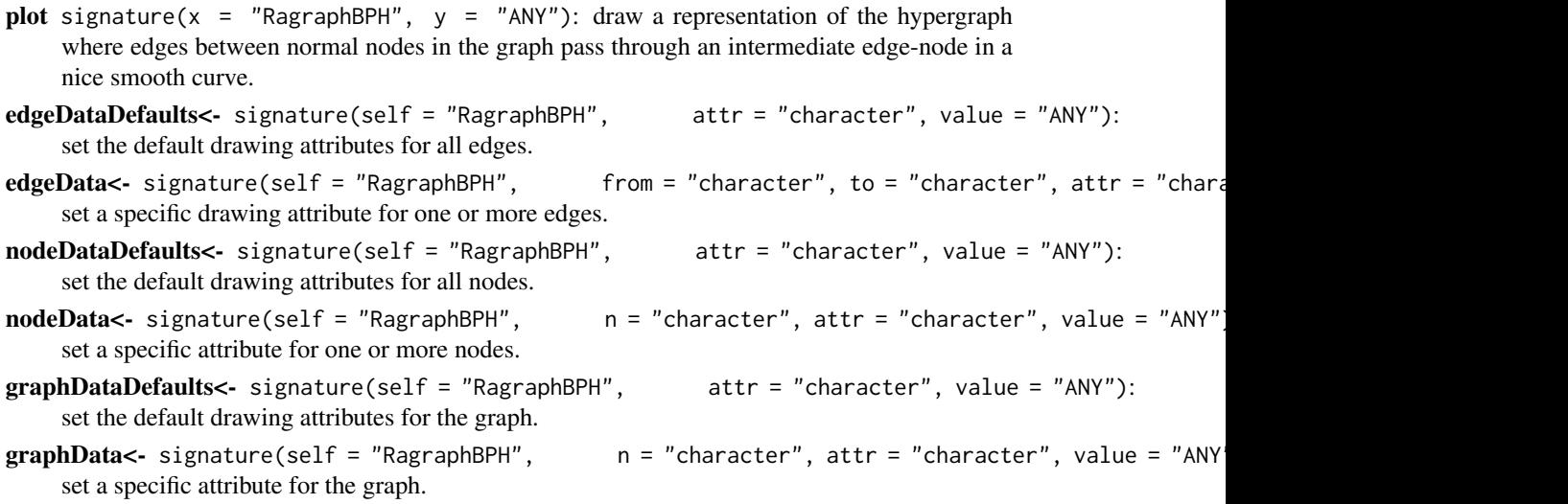

## Author(s)

Paul Murrell

## See Also

[graphLayout](#page-3-1), [graphBPH](#page-2-1), and [Ragraph](#page-0-0)

## Examples

```
nodes <- c(LETTERS[1:5], paste("R", 1:3, sep=""))
testgnel <- new("graphNEL",
                nodes=nodes,
                edgeL=list(
                  A=list(edges=c("R1", "R2")),
                  B=list(edges="R2"),
                  C=list(),
                  D=list(edges="R3"),
                  E=list(),
                  R1=list(edges="B"),
                  R2=list(edges=c("C", "D")),
                  R3=list(edges="E")),
                edgemode="directed")
testbph <- graphBPH(testgnel, "^R")
testrabph <- graphLayout(testbph)
edgeDataDefaults(testrabph, "lwd") <- 1
edgeData(testrabph, c("A", "R1"), c("R1", "B"), "lwd") <- c("3", 5)
edgeDataDefaults(testrabph, "color") <- "black"
edgeData(testrabph, c("A", "R1"), c("R1", "B"), "color") <- "red"
nodeDataDefaults(testrabph, "margin") <- 'unit(2, "mm")'
nodeDataDefaults(testrabph, "shape") <- "circle"
plot(testrabph)
graphDataDefaults(testrabph, "arrowLoc") <- "middle"
graphData(testrabph, "arrowLoc") <- "end"
plot(testrabph)
graphData(testrabph, "arrowLoc") <- "none"
plot(testrabph)
```
# <span id="page-6-0"></span>**Index**

∗Topic classes graphBPH, [2](#page-1-0) graphBPH-class, [3](#page-2-0) RagraphBPH-class, [5](#page-4-0) ∗Topic dplot graphLayout, [4](#page-3-0) agopen, *[4,](#page-3-0) [5](#page-4-0)* edgeData<-, RagraphBPH, character, character, character, ANY-method *(*RagraphBPH-class*)*, [5](#page-4-0) edgeDataDefaults<-,RagraphBPH,character,ANY-method *(*RagraphBPH-class*)*, [5](#page-4-0) graphBPH, [2,](#page-1-0) *[6](#page-5-0)* graphBPH,graphNEL,character-method *(*graphBPH*)*, [2](#page-1-0) graphBPH,Hypergraph,missing-method *(*graphBPH*)*, [2](#page-1-0) graphBPH-class, [3](#page-2-0) graphData<-,RagraphBPH,character,ANY-method *(*RagraphBPH-class*)*, [5](#page-4-0) graphDataDefaults<-,RagraphBPH,character,ANY-method *(*RagraphBPH-class*)*, [5](#page-4-0) graphLayout, *[4](#page-3-0)*, [4,](#page-3-0) *[6](#page-5-0)* graphLayout,graphBPH,character-method *(*graphBPH-class*)*, [3](#page-2-0) graphLayout,graphBPH,missing-method *(*graphBPH-class*)*, [3](#page-2-0) graphNEL, *[4](#page-3-0)* GraphvizLayouts, *[5](#page-4-0)* nodeData<-,RagraphBPH,character,character,ANY-method *(*RagraphBPH-class*)*, [5](#page-4-0) nodeDataDefaults<-,RagraphBPH,character,ANY-method *(*RagraphBPH-class*)*, [5](#page-4-0) plot,graphBPH,ANY-method *(*graphBPH-class*)*, [3](#page-2-0) plot,RagraphBPH,ANY-method *(*RagraphBPH-class*)*, [5](#page-4-0) Ragraph, *[6](#page-5-0)* RagraphBPH, *[4](#page-3-0)* RagraphBPH *(*RagraphBPH-class*)*, [5](#page-4-0) RagraphBPH-class, [5](#page-4-0)